## Techno-Whizzy 1, Parts 1 & 2

Refer to the above article in the December 1992 issue, page 12. Diode D1 is backwards in the schematic diagram (Figure 3), it should be installed as shown in Figure 1 below. Note that the diode position is shown correctly in the parts placement diagram in Figure 4b. TNX to Joe Leikhim for the correction.

The Basic program to determine the diode placement for a given frequency has a typo in line 9000 ("0101" was entered twice instead of "0110").

9000 DATA should read: "0000","0001","0010","0011","0100","0 101", "0110", "0111". As a result, the values shown in the accompanying sidebar entitled "Some Common QRP Frequencies for the TW-1" are in error and should be recalculated with the updated Basic program. TNX to Jean-Claude Abrazit for the correction.

In the January 1993 issue on page 14, the wire size was omitted for the output filter toroid windings (Table 1). It's best to use #26 enameled magnet wire.

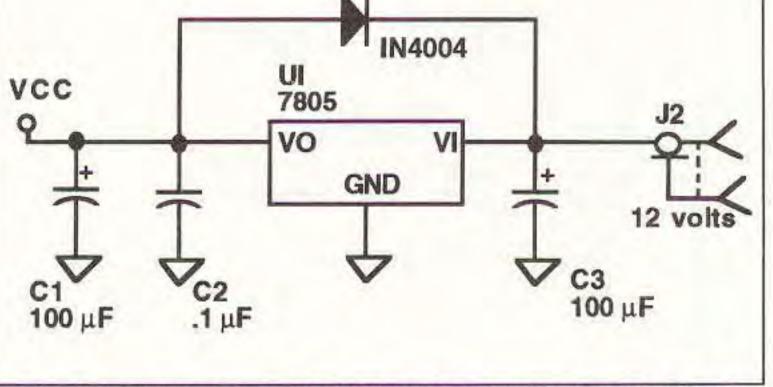

Figure 1. The corrected schematic of the Techno-Whizzy 1 voltage regulator circuit, showing the proper placement of diode D1. Refer to Figure 3 in the December 1992 issue.